### АВТОМАТИЗАЦИЯ ОБРАБОТКИ ЭКСПЕРИМЕНТАЛЬНЫХ ДАННЫХ ПРИ ДИАГНО-СТИКЕ ЗАБОЛЕВАНИЙ СЕРДЕЧНО-СОСУДИСТОЙ СИСТЕМЫ ЧЕЛОВЕКА Сергеев Д. В. – студент, Дудкин В. И. – к. т. н.

Алтайский государственный технический университет им. И. И. Ползунова (г. Барнаул)

Профилактике и лечению сердечнососудистых заболеваний во всем мире уделяется большое внимание. Одно из таких заболеваний – атеросклероз – является одной из ведущих причин инвалидности и смерти взрослого населения. В связи с этим особенно важной является профилактика заболеваний кровеносной системы и сердца, во время которой большое внимание уделяется здоровому образу жизни, а также исследованию на предмет обнаружения атеросклеротических бляшек на стенках сосудов. Нарушение упруго-эластичных свойств артериальной стенки – характерный признак атеросклероза. Общепринятым диагностическим методом оценки подобных нарушений является сфигмография. Сфигмография — неинвазивный (без вмешательства внутрь организма) механокардиографический метод, направленный на изучение колебаний артериальной стенки, обусловленных выбросом ударного объема крови в артериальное русло.[1]

Целью данного проекта является создание автоматизированной системы обработки экспериментальных данных при диагностике атеросклероза методом сфигмографии. Проект разрабатывается совместно с группой ученых кафедры медбиофизики АГМУ.

Для достижения поставленной цели необходимо решить следующие задачи:

- − Регистрация сигнала с линейного входа звуковой платы ПК;
- − Сохранение записанного сигнала в файл;
- Визуализация в процессе записи, контроль длительности записи;
- − Предварительная цифровая обработка сигнала (демодуляция, фильтрация);
- − Обработка сигнала с помощью специализированных алгоритмов;
- Документирование результатов обработки сигнала.

Базовым программным средством, которое предполагается адаптировать в рамках достижения поставленной цели является среда графического программирования LabVIEW 8.20.

LabVIEW является идеальным программным средством для создания систем измерения, а также систем автоматизации управления на основе технологии виртуальных приборов. Преимущество технологии виртуальных приборов состоит в возможности программным путем, опираясь на мощь современной компьютерной техники, создавать разнообразные приборы, измерительные системы и программно-аппаратные комплексы, легко их адаптировать к изменяющимся требованиям, уменьшить затраты и время на разработку.

LabVIEW-программа в комплексе с такими аппаратными средствами, как встраиваемые в компьютер многоканальные измерительные аналого-цифровые платы, платы захвата и синхронизации видеоизображения для систем машинного зрения, платы управления движением и исполнительные механизмы, а также измерительные приборы, подключаемые к компьютеру через стандартные интерфейсы RS-232, RS-485, USB, GPIB (КОП), PXI, VXI, позволяет разрабатывать системы измерения, контроля, диагностики и управления практически любой сложности.

LabVIEW имеет собственную мощную математическую поддержку. Кроме того, LabVIEW может интегрировать в себя программы, написанные в среде MatLab, а так же на языках высокого уровня. Большое количество встроенных алгоритмов цифровой обработки одномерных и двумерных сигналов позволяет осуществлять весьма сложную обработку сигнала, изображения и экспериментальных данных во временной, пространственной и спектральной областях. Программная среда LabVIEW постоянно расширяется новыми средствами обработки сигналов на основе алгоритмов нечеткой логики, сетевых технологий и т. д.

Роль программных сред, подобных LabVIEW, в научных исследованиях и технических экспериментах весьма велика. В настоящее время в науке наблюдается своего рода «ренессанс» эксперимента. Вызвано это развитием и совершенствованием измерительной техники и появлением нового поколения высокоточных и высокочувствительных измерительных

приборов и автоматизированных измерительных систем, с помошью которых регистрируются тонкие эффекты 3-4-го порядка малости. Несмотря на свою «малость», эти эффекты часто играют ключевую роль в формировании основного явления, влияния на качество конечной продукции и т. д. Анализ подобных эффектов, как правило, оказывается вне досягаемости теоретических моделей. Поэтому в большинстве случаев эксперимент является единственным источником качественно новой и надежной информации. При этом результат достигается гораздо быстрее, чем методами «чистой» теории. Зачастую это выгодно и экономически, так как рядовой экспериментатор, вооруженный современным инструментарием, подобным LabVIEW, может достаточно скоро получить нужную информацию.[2]

В результате частичного решения первых четырех задач был создан виртуальный прибор в среде LabVIEW, осуществляющий визуализацию и демодуляцию сигнала с линейного входа звуковой карты ПК в режиме реального времени. Основная проблема, не позволяющая считать данный этап полностью завершенным, состоит в следующем. Во-первых, технически АЦП звуковой карты ПК не предназначен для обработки сигнала частотой ниже 20 Гц (частота сфигмографического сигнала составляет около 5Гц). В связи с этим в экспериментах сфигмограмма модулировалась синусоидальным сигналом частотой 500 Гц. Во-вторых, необходимость отображения модулированного и демодулированного сигнала в режиме реального времени и одновременной записи данных в файл накладывает существенные ограничения на процессорное время, затрачиваемое на обработку сигнала (текущая порция сигнала, считанная со входа звуковой карты должна быть записана и демодулирована до того, как поступит новая порция). Кроме того, в данных условиях существенными являются параметры производительности используемого ПК.

Таким образом, целью данного этапа проекта является разработка таких алгоритмов, которые позволили бы реализовать непрерывный процесс обновления графического изображения сигнала на экране во время записи сфигмограммы в файл при минимально возможных требованиях к производительности ПК.

Решение остальных задач является предметом дипломной работы.

На сегодняшний день имеются следующие практические результаты, полученные в рамках реализации проекта:

- модулированный сигнал считывается с линейного входа звуковой платы ПК порциями по 8000 точек в секунду.
- Реализованы алгоритмы визуализации и демодуляции, позволяющие обрабатывать и записывать в файл сигнал в режиме реального времени. Сигнал записывается в файл формата wav, что позволяет экономить свободное дисковое пространство (сфигмограмма длительностью 80 секунд в формате wav занимает порядка 1,2 Мб, в то время как те же данные, записанные в формате txt превышают по объему 10Мб)
- Скорость обновления модулированного и демодулированного сигнала на экране составляет 1 раз в секунду.
- Учеными АГМУ предоставлены специализированные алгоритмы обработки сфигмо- $\equiv$ граммы, которые в дальнейшем предполагается реализовать средствами LabVIEW и C#. Дальнейшие исследования должны быть направлены на:
- Повышение эффективности разработанных алгоритмов;
- Создание законченного программного продукта, реализующего весь цикл автоматизированной обработки сфигмограммы, начиная от записи и визуализации сигнала и кончая распечаткой протокола с результатами обследования.

Внедрение описанной автоматизированной системы проводится на базе консультативнодиагностического центра Алтайского государственного медицинского университета.

Ожидаемый эффект от внедрения результатов проекта - повышение достоверности результатов диагностики атеросклероза методом сфигмографии при сокращении времени на ее проведение.

Использованные источники

 $\mathbf{1}$ http://vestnik.zos-v.ru/articles/46/themes/23.html 2 Евдокимов Ю. К., Линдваль В. Р., Щербаков Г. И. LabVIEW для радиоинженера: от виртуальной модели до реального прибора. Практическое руководство для работы в программной среде LabVIEW. - М.: ДМК Пресс, 2007. - 400 с.

## ПРИМЕНЕНИЕ СРЕДЫ MAPINFO ДЛЯ УПРАВЛЕНИЯ СЕЛЬСКОХОЗЯЙСТВЕННЫМИ РЕ-СУРСАМИ

Кондрацкая М.В. – студент, Левкин И.В. – доцент Алтайский государственный технический университет (г. Барнаул)

Традиционно данные о земельных угодьях сельскохозяйственного предприятия формируются на бумаге в виде план-схем полей. Попытка внесения изменений в такую документацию потребует значительных усилий со стороны персонала, и чем дольше ведется такой документ, тем более вероятны появления в нем ошибок. Использование компьютерных технологий позволяет упростить ведение баз данных и внедрить новые методы поддержки принятия управленческих решений. Агроном приобретает возможность корректировать планы агротехнические операции, что затруднительно при ведении бумажной документации.

Внедрение компьютерной базы данных позволит автоматизировать расчет экономических пока-

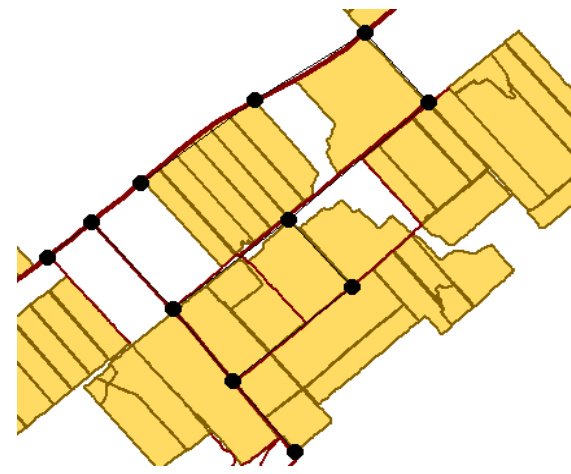

зателей производства продукции, определить интервалы их изменений, оценить затраты на производство. MapInfo Professional – развитая система настольной картографии, позволяющая обеспечить связь с базами данных, включение графических объектов в другие приложения, создание тематических карт, выявление тенденций и закономерностей в распределении данных. ГИС MapInfo позволяет легко проигрывать на карте различные сценарии и сразу оценивать как их качественный результат, так и количественные показатели. В MapInfo совмещены эффективные средства анализа и

представления данных.

Предлагается приложение, созданное в среде MapBasic, при запуске которого открывается окно MapInfo, отражающее несколько слоев карт: карты полей, дорог, контрольных точек, связей (мар-

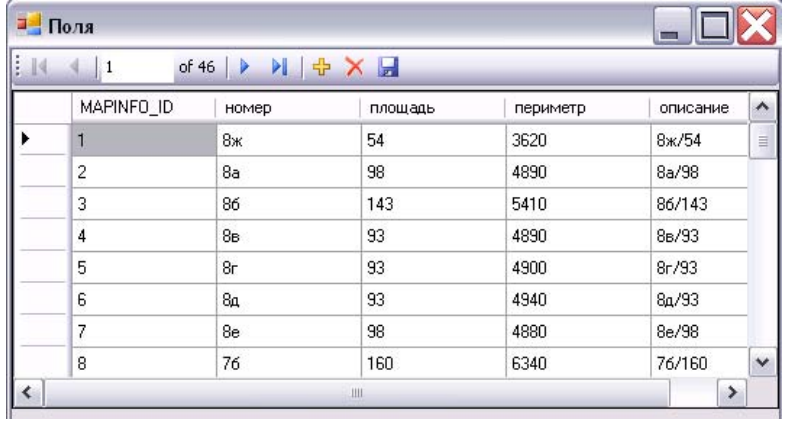

шрут от одного поля к другому).

Вся информация, используемая в приложении, хранится в базе данных стандартных маршрутов. Данная база представляет собой 3 таблицы: данные о полях (номер, площадь, периметр, описание), данные о связях (длина маршрута, номер поля, из которого начинается маршрут и номер поля, в котором заканчи-

вается) и данные о контрольных точках (номер, координаты X и Y).

Любые изменения, произведенные в окне MapInfo, автоматически отразятся в ней. Требуемую информацию можно просмотреть в текстовом или в графическом виде.

Возможности, реализуемые с помощью созданного приложения:

- просмотр данных о полях и дорогах в графическом и текстовом режиме;
- отражение данных об объекте (маршрут, поле), выбранном пользователем;
- добавление контрольных точек;
- добавление связей;
- нахождение и отражение кратчайшего пути между двумя точками.

#### ОРГАНИЗАЦИЯ ХРАНЕНИЯ И ПОИСКА ДАННЫХ О ЧЕРТЕЖАХ ФОРМАТА AUTOCAD Котов А.В. - студент, Левкин И.В. - доцент Алтайский государственный технический университет (г. Барнаул)

Использование программных возможностей среды AutoCAD позволяет качественно и быстро решить проблему поиска основной заголовочной информации о строительной документации. Необходимо сделать так, чтобы в любой момент пользователь (сотрудник проектной организации) имел возможность просматривать список всех своих объектов, осуществлять их поиск и получать основную информацию о них, не обращаясь к AutoCAD.

Предлагается программное обеспечение, состоящее из двух приложений, созданных в среде Міcrosoft Visual Studio 2005. Они организуют хранение информации о проектируемых объектах и рабо-

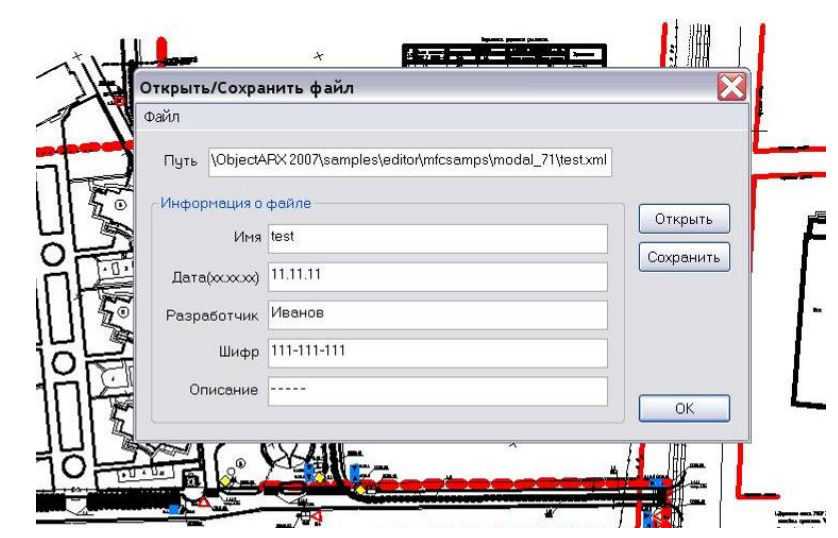

ту с ней.

Первое разработано на языке C++ с помощью ObjectARX - среды программирования для AutoCAD. Запуск этого приложения осуществляется непосредственно из AutoCAD. При сохранении или открытии файла помимо стандартного диалога появляется созданная форма, предлагающая пользователю ввести новую, либо про-== смотреть существующую ин-

формацию о чертеже (имя файла, дата, ГИП, разработчик, шифр и т.д.). Данная информация записывается и хранится в XML-файлах.

Второе приложение (object reestr), обеспечивающее работу с XML-файлами, создано на языке С#. Оно запускается и работает независимо от среды AutoCAD, используя информацию, хранящуюся

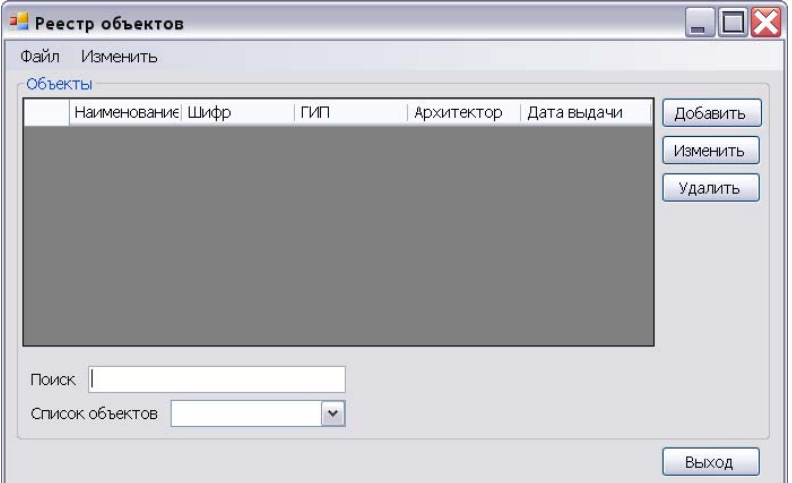

в XML-файлах. Позволяет просматривать список всех чертежей, осуществлять поиск необходимой информации о чертеже, сортировать по различным признакам, а также добавлять, редактировать и удалять. Интерфейс приложения реализован максимально просто и эргономично, не содержит необязательных или редко используемых компонентов.

Структуру папок на локальных дисках работников с целью корректной работы программного обеспечения рекомендуется организовать следующим образом: основная папка work, в которой находятся папка objects (со всеми объектами проектирования), приложение object reestr и папка XML base (в ней хранятся XML-файлы).

Предлагаемое программное обеспечение решает задачу систематизации хранения чертежей на локальных дисках сотрудников проектного предприятия и позволяет осуществлять простой и быстрый поиск информации об объектах проектирования.

#### АЛГОРИТМ УСКОРЕННОГО ОТЫСКАНИЯ ГРАНИЦ ОБЪЕКТОВ

#### НА РАСТРОВЫХ ИЗОБРАЖЕНИЯХ ДЛЯ ПРАКТИЧЕСКИХ ПРИЛОЖЕНИЙ

Разумовский Д.С. - аспирант, Ишков А.В. - к.х.н., д.т.н.

Алтайский государственный технический университет (г. Барнаул)

В настоящее время в лабораториях и на производстве часто возникает необходимость быстрого анализа и обработки цифровых фотоснимков, записанных в растровом формате. Для этого может быть использован Qwin-Soft - основанный на технических возможностях ОС Windows набор прикладных программ для анализа изображения [1]. Простейший пакет OWin позволяет осуществлять измерения по нескольким классам точности, начиная от измерения объектов в лиалоговом ручном режиме до полностью автоматизированного анализа, где в качестве примера можно привести определение включений в стали, и решение таких приклалных залач, как: - измерение ллины, расстояния до объекта и площади; - процентное содержание фазы, содержание фракции по величине площади и объема; - калибровочная денситометрия; - определение формы частиц и анализ их размеров; - профилирование уровней яркости и т.п. Так, например, программа Hesperus (пролукт Лаборатории прикладной математики при МГУ) предназначена для обработки и визуализации двумерных наборов числовых данных любой природы [2].

Пакет Неѕрегиз обеспечивает большой набор функций обработки, таких как фильтрация, растяжение и поворот, текстурный анализ, вычисление спектра, классификация и т.д. С точки зрения математической обработки изображения и визуализации результатов это один из лучших пакетов, однако, пользоваться им может только специалист, хорошо понимающий математику, также комплекс не является автоматизированным и вся последовательность действий и ответственность ложится на оператора. Многие другие из существующих программных средств анализа изображений также являются хотя и законченными пролуктами, но имеют ограниченные области применения. Кроме того, предварительная обработка растровых изображений, заключающаяся в отыскании границ физических объектов на них, занимает значительное машинное время и, как правило, характеризуется низкой достоверностью.

Пелью данной работы являлось не только создание независимого программного модуля для определения границ объектов растрового изображения, который можно было бы встраивать в любой алгоритм, связанный с его обработкой, но ускорение этого процесса и повышение достоверности предварительной обработки изображения.

Чтобы обеспечить максимальную независимость от поставленной задачи и претерпеть наименьшие потери в производительности алгоритма в качестве инструмента для разработки нами был выбран язык С++. Таким образом, созданный программный модуль можно интегрировать практически во все программы написанные на языках более высокого уровня. Разработанный молуль можно использовать при написании программ для различных ОС (Windows, GNU/Linux, Unix, MacOS и др.), так как он платформонезависим и легко встраивается в стандартные графические библиотеки.

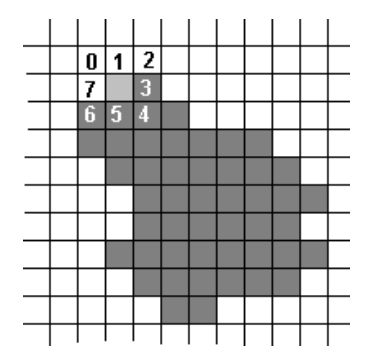

Рис. 1. Соседи заданной точки.

В качестве базового алгоритма был использован, так называемый, метод «жука» [3]. Известно, что одним из проблемных мест в этом методе является выбор направления обхода соседних с *i*-ым пикселов (по или против часовой стрелки), такая проверка выполняется на каждом шаге алгоритма. что резко снижает суммарную скорость процесса обработки изображения. Тем не менее, можно заметить (см. рис.1), что соседи некоторой выбранной точки образуют, в относительных координатах, следующее множество:

 $(x,y)=\{(-1,-1),(0,-1),(1,-1),(1,0),(1,1),(0,1),(-1,1),(-1,0)\},$ 

в котором будет всего восемь элементов.

Запишем эти элементы соответственно в массивы cirX[8] и cirY[8]. Теперь обход соседей некоторой точки (п: (0..7)) начиная с любого соседа можно реализовать в виде алгоритма:

 $i = n$ :

 $d\sigma$  {

//х-координата соседа

int  $x = x0 + \text{cir}X[i];$ 

//у-координата соседа

int  $y = y0 + \text{cirY[i]}$ ;

//работаем с этим соседом

 $processNeighbour(x,y);$ 

. . . . . . . . . . . . . .

 $i++$ :

// используем "хитрость":

// т.к. всего элементов 8 - то побитовое умножение на числа і на 7

// гарантировано даст число меньше 8, а если число і станет

// равно 8 - то і сбросится на 0, в данном случае нам "повезло",

// что на растровом изображении у точки 8 соседей

i  $&= 7$ :

} while  $(i != n)$ ;

Таким образом, можно получить существенное упрощение базового метода «жука», дающее теоретическое ускорение процедуры обхода границ на растровом изображении от 3 до 5 раз.

Разработанный модуль был встроен нами в программу для отыскания координат точки трехфазного контакта на границе т-ж-г [4]. При этом сама программа была написана на языке Python, что показывает возможность интеграции данного модуля в сторонние программы написанные на различных языках

#### Литература

- 1. http://www.leica-icrosystems.com/Imaging Systems
- 2. http://amlab.ru/soft.shtml
- 3. Прэтт У. Цифровая обработка изображений. -М.: Мир, 1982.
- 4. Ишков А.В., Разумовский Д.С. Автоматизированная установка для исследования равновесий на границе ТЖГ // Сборник трудов 8-ой международной конференции «Фундаментальные и прикладные проблемы приборостроения, информатики и экономики». М.: Изд-во МГАЭИ,  $2007.$

### К ВОПРОСУ О НАДЁЖНОСТИ ПОСТАНОВКИ ДИАГНОЗА РАСЧЁТНЫМИ МЕТОДАМИ

Жмудяк А.Л. – аспирант, Лев Г.Ш. – к.ф.-м.н., доцент

Алтайский государственный технический университет им. И.И. Ползунова (г. Барнаул)

Простейшая задача постановки диагноза сводится к выбору одной из двух простых гипотез  $H_1$  и  $H_2$ , соответствующих двум болезням.

Опишем, далее, применяемый статистический критерий. Исходным является вектор

$$
\overline{x} = (x_1, x_2, \dots, x_n)
$$

где  $x_i$  – количественное выражение *i*-го диагностического признака (ДП).

Затем находим статистику

$$
P(\overline{x}) = P(H_1/\overline{x}),
$$

задаёмся числом  $0 < z_0 < 1$  и принимаем гипотезу  $H_1$ , если  $P(\bar{x}) > z_0$ , и - гипотезу  $H_2$  в противоположном случае.

Пусть  $F_i(x)$ ,  $i = 1,2$ , функции распределения статистики  $P(\overline{x})$  при условии справедливости гипотезы  $H_i$ . В этом случае ошибкой первого рода будет

$$
\varepsilon_1 = F_1(z_0);
$$

ошибкой второго рода -

$$
\varepsilon_2 = 1 - F_2(z_0).
$$

Очевидно,  $z_0 = 1/2$  соответствует оптимальному критерию в смысле минимаксного подхода, т.к. в этом случае максимальная из ошибок будет минимальной. Обозначим через  $\Delta$ , погрешность при определении *i*-го ДП и назовём  $R(\bar{x})$  – множество векторов

$$
(x_1 \pm A_1, x_2 \pm A_2, ..., x_n \pm A_n)
$$

Заметим, что возможно  $\Delta = 0$ . Например, при расчёте вероятностей болезней для диагностического признака – камень в желчном пузыре - имеем  $x_i = 0$  или  $x_i = 1$  в зависимости от отсутствия или наличия камня в желчном пузыре.

Если  $I = \{i : \Delta_i > 0\}$ , то

$$
|R(\overline{x})|=2^{|I|},
$$

где  $|A|$  – мощность множества  $A$ .

Рассмотрим, далее, величины

$$
z_1 = z_1(\overline{x}) = \max\{P(\overline{y}), \overline{y} \in R(\overline{x})\};
$$
  

$$
z_2 = z_2(\overline{x}) = \min\{P(\overline{y}), \overline{y} \in R(\overline{x})\}.
$$

Если выполняется условие

$$
(z_1 - z_0)(z_2 - z_0) > 0
$$

то диагноз будем называть устойчивым.

Понятно, устойчивость является характеристикой надёжности диагноза.

Далее, представляется целесообразным характеризовать надёжность диагноза следующими показателями:

$$
\alpha_1 = \frac{F_1(z_1)}{F_1(z_0)},
$$

если принята гипотеза  $H_1$  и

$$
\alpha_2 = \frac{1 - F_2(z_0)}{1 - F_2(z_2)},
$$

если принята гипотеза  $H_2$ . Очевидно, что для устойчивого диагноза соответствующий показатель надёжности  $\alpha$ , > 1.

Что касается функций распределения  $F_i(x)$ ,  $i = 1,2$ ; то их, с определённой степенью точности, в зависимости от объёма исходной статистики, можно найти обычными методами статистического моделирования.

## ПРОГРАММА ДЛЯ МИНИМИЗАЦИИ ОСТАТКОВ ФАСАДНОЙ ПЛИТЫ, ПОЛУЧЕННЫХ В РЕЗУЛЬТАТЕ ПРОЕКТИРОВАНИЯ.

#### А. В. Запольский, научный руководитель к.ф-м.н. И. В. Левкин Алтайский Государственный Технический Университет им. И. И. Ползунова

Навесные вентилируемые фасады строительные фирмы ставят в один ряд со многими значимыми материалами, используемыми как при постройке нового дома, так, что очень важно, и при реконструкции старого. Специализированных программных продуктов для проектирования фасадных систем фактически нет. Каждая организация, занимающаяся проектированием фасалных систем, пользуется собственной метоликой расчёта с использованием графических приложений, в основном для проектирования используются AutoCAD и ArchiCAD, но большая часть работы выполняется вручную с использованием пакетов MathCAD или офисного приложения Microsoft Excel.

Для упрощения работы проектировщика предложена технология минимизации остатков фасадной плиты и профилей, а также расчет необходимых мелких элементов. Алгоритм реализован в двух приложениях:

Программа, которая извлекает необходимые для расчета данные из файла, созданного в ArchiCAD посредством ODBC, и производит необходимый расчет (Рисунок 1);

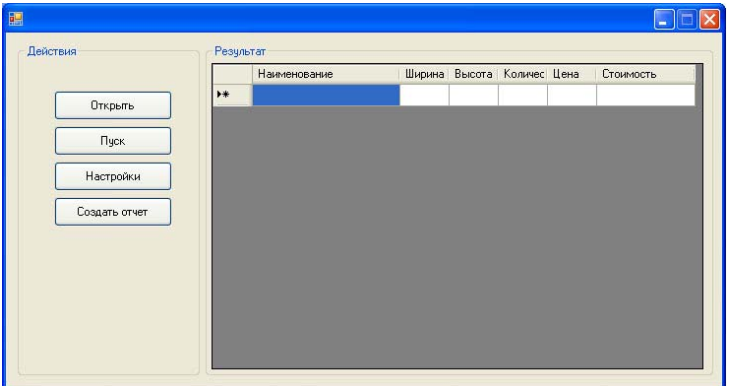

Рисунок 1. Главная форма приложения для ArchiCAD.

Дополнительная библиотека команд для среды AutoCAD, позволяющая извлекать данные непосредственно из текущего чертежа, после чего производит необходимый расчет.

Настройка расчетных параметров может осуществляться, как непосредственно перед расчетом, так и загружаться из ранее сохраненного файла (Рисунок 2).

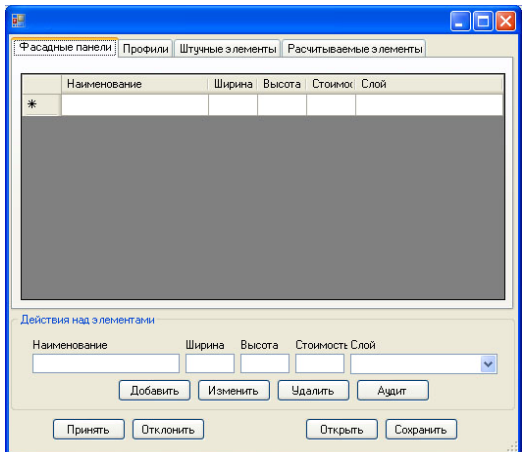

Рисунок 2. Форма настройки фасадной системы

Алгоритм может использоваться в большинстве проектных организаций, занимающихся расчетом навесных фасадов.

# **Связь объектов чертежа с базой данных на SQL Server 2005.**

Разработан пример связи базы данных на SQL Server 2005 и примитивов чертежа Auto-CAD, который является фактически фрагментом план-схемы города. В приложении реализованы следующие функции:

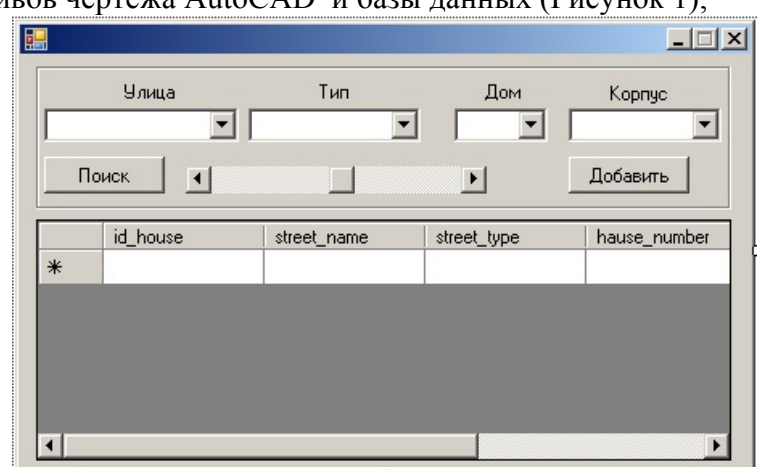

1. Связь примитивов чертежа AutoCAD и базы данных (Рисунок 1);

Рисунок 1. Окно добавления поиска домов по базе данных

2. Поиск дома на карте по его характеристикам, зафиксированных в базе данных (Рисунок 1);

3. Поиск информации в базе данных по выбранному дому (Рисунок 2, Рисунок 3);

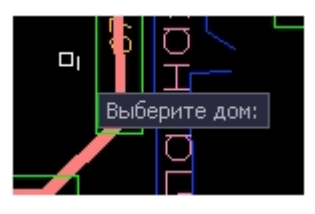

Рисунок 2. Запрос на выбор дома

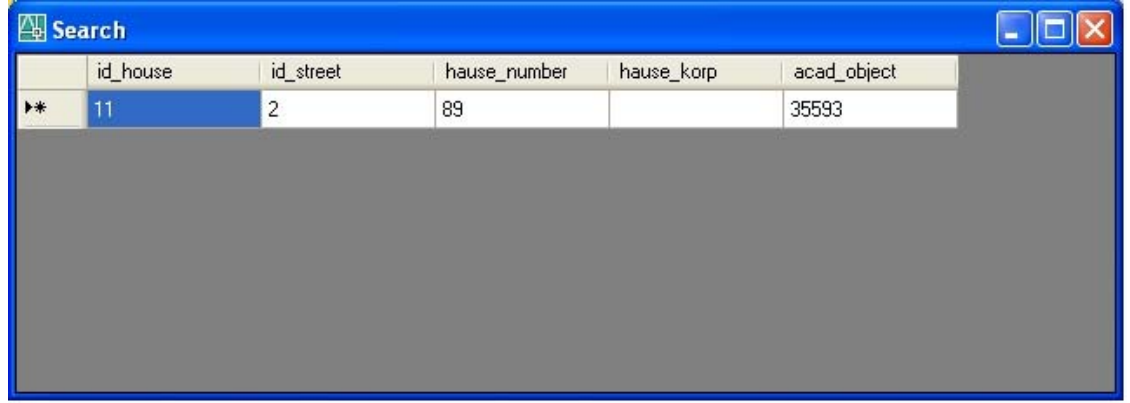

Рисунок 3. Форма с результатами поиска информации о доме

4. Раскрашивание домов на карте в определённый цвет, в соответствии с количественной характеристикой, по запросу в базу данных (Рисунок 4);

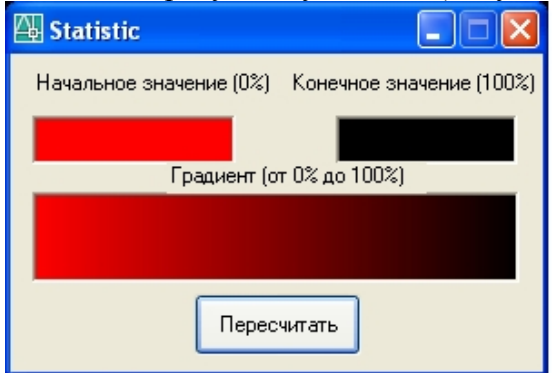

Рисунок 4. Окно Статистики

Библиотека является настраиваемой, с возможностью настроить параметры подключения к базе данных.

# **Организация документооборота на основе продуктов Autodesk.**

Использование средств документооборота Autodesk Data Management Server, Autodesk Productstream и Autodesk Vault, для организации со структурой отделов – Рисунок 1, обусловлено:

- многообразием видов документов, обеспечивающих процесс проектирования (конструкторские чертежи, спецификации и др.), созданных в среде AutoCAD;

- хорошим уровнем интеграции данных продуктов с Microsoft Office, в котором выполняются офисные документы.

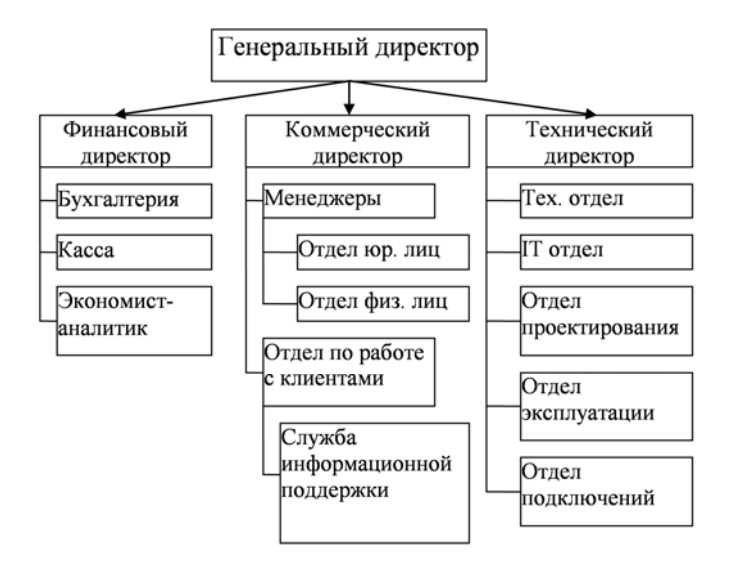

Рисунок 1. Схема работы организации

В ходе работы реализованы следующие функции:

1. Для каждого участника документооборота был создан пользователь в системе;

2. Пользователи распределены по группам, которым были присвоены разные функциональные роли с разграничением прав доступа;

3. Были разработаны схемы движения документов;

4. Настроена система уведомлений;

5. Разработана структура папок в хранилище.

Формат хранения архивных данных и выдачи документации конечным пользователям продукта выбран формат DWF. Для конвертации в этот формат используется утилита DWFWriter, для просмотра – DesignReview.